$<<$  Flash MX 2004  $>$ 

, tushu007.com

 $<<$  Flash MX 2004  $>>$ 

 $\mathcal{H}(\mathcal{A})=\mathcal{H}(\mathcal{A})$ 

- 13 ISBN 9787801723680
- 10 ISBN 7801723686

出版时间:2005-5

页数:317

PDF

更多资源请访问:http://www.tushu007.com

## $<<$  Flash MX 2004  $>>$

, tushu007.com

Flash MX 2004 **Flash MX 2004** 

FlashMX2004

Flash MX 2004<br>Flash 10

Flash MX 2004

, tushu007.com

 $<<$  Flash MX 2004  $>>$ 

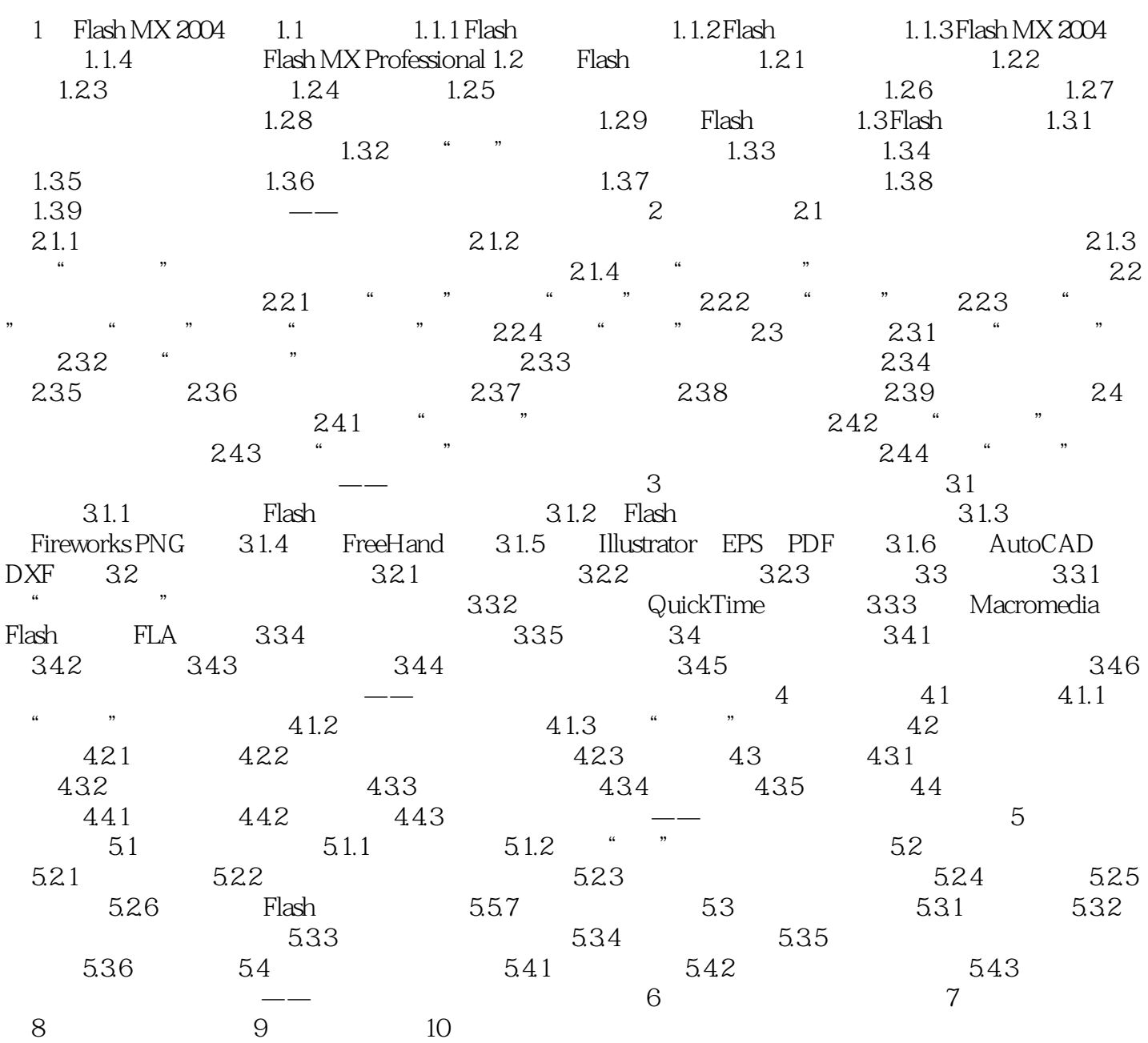

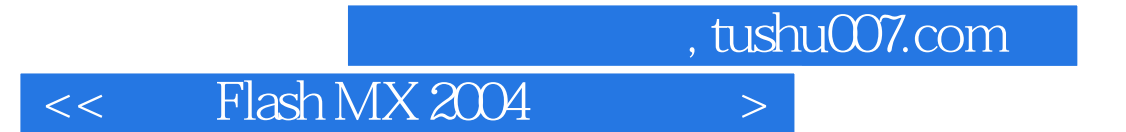

本站所提供下载的PDF图书仅提供预览和简介,请支持正版图书。

更多资源请访问:http://www.tushu007.com